## Package 'STOPES'

May 27, 2022

Type Package

Title Selection Threshold Optimized Empirically via Splitting

Version 0.2

Date 2022-05-20

Author Marinela Capanu [aut, cre], Mihai Giurcanu [aut, ctb], Colin Begg [aut], Mithat Gonen [aut]

Maintainer Marinela Capanu <capanum@mskcc.org>

Imports MASS, cvTools, glmnet, changepoint

Description Implements variable selection procedures for low to moderate size generalized linear regressions models. It includes the STOPES functions for linear regression (Capanu M, Giurcanu M, Begg C, Gonen M, Optimized variable selection via repeated data splitting, Statistics in Medicine, 2020, 19(6):2167-2184) as well as subsampling based optimization methods for generalized linear regression models (Marinela Capanu, Mihai Giurcanu, Colin B Begg, Mithat Gonen, Subsampling based variable selection for generalized linear models).

License GPL-2

NeedsCompilation no

Repository CRAN

Date/Publication 2022-05-27 08:40:13 UTC

#### R topics documented:

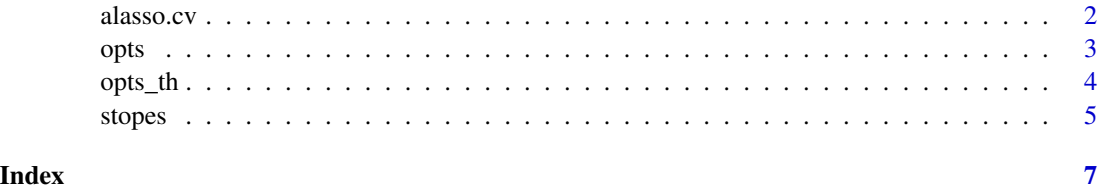

1

<span id="page-1-0"></span> $2 \,$  alasso.cv

#### Description

alasso.cv computes the ALASSO estimator.

#### Usage

alasso.cv(x, y)

#### Arguments

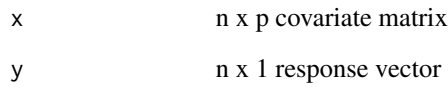

#### Value

alasso.cv returns the ALASSO estimate

alasso the ALASSO estimator

#### References

Hui Zou, (2006). "The adaptive LASSO and its oracle properties", JASA, 101 (476), 1418-1429

#### Examples

```
p \le -5n < -100beta \leq c(2, 1, 0.5, rep(0, p - 3))x \le matrix(nrow = n, ncol = p, rnorm(n * p))
y \le - rnorm(n) + crossprod(t(x), beta)
alasso.cv(x, y)
```
#### Description

opts computes the OPTS MLE in low dimensional case.

#### Usage

opts(X, Y, m, crit = "aic", prop\_split =  $0.5$ , cutoff =  $0.75$ , ...)

#### Arguments

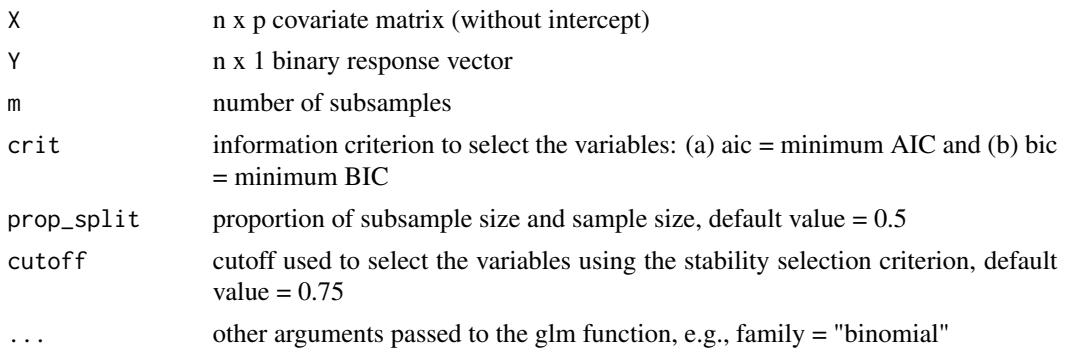

#### Value

opts returns a list:

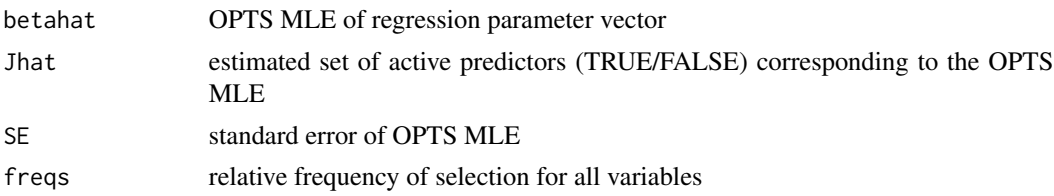

#### Examples

require(MASS)  $P = 15$  $N = 100$  $M = 20$ BETA\_vector =  $c(0.5, rep(0.5, 2), rep(0.5, 2), rep(0, P - 5))$ MU\_vector = numeric(P)  $SIGMA_matrix = diag(P)$ X <- mvrnorm(N, MU\_vector, Sigma = SIGMA\_mat)

linearPred <- cbind(rep(1, N), X) Y <- rbinom(N, 1, plogis(linearPred))

### <span id="page-2-0"></span>opts *Optimization via Subsampling (OPTS)*

```
# OPTS-AIC MLE
opts(X, Y, 10, family = "binomial")
```
#### opts\_th *Threshold OPTimization via Subsampling (OPTS\_TH)*

#### Description

opts\_th computes the threshold OPTS MLE in low dimensional case.

#### Usage

```
opts_th(X, Y, m, crit = "aic", type = "binseg", prop_split = 0.5,
 prop\_trim = 0.2, q\_tail = 0.5, ...
```
#### Arguments

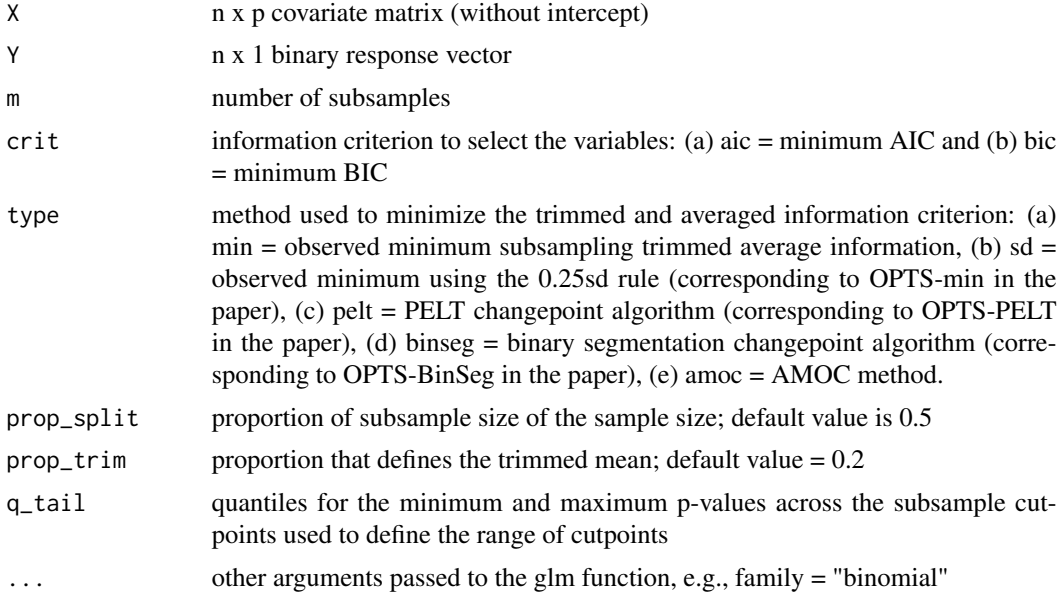

#### Value

opts\_th returns a list:

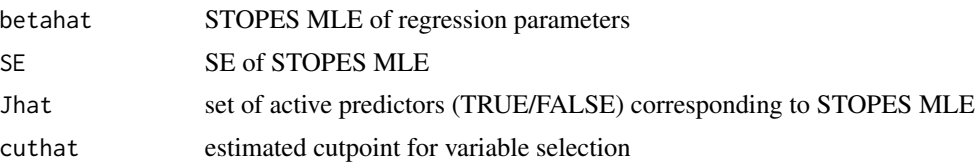

<span id="page-4-0"></span>stopes 500 to 300 million and 200 million and 300 million and 300 million and 300 million and 300 million and 300 million and 300 million and 300 million and 300 million and 300 million and 300 million and 300 million and

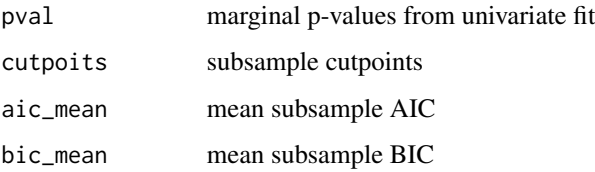

#### Examples

```
require(MASS)
P = 15N = 100
M = 20BETA_vector = c(0.5, rep(0.5, 2), rep(0.5, 2), rep(0, P - 5))
MU_vector = numeric(P)
SIGMA_mat = diag(P)
X <- mvrnorm(N, MU_vector, Sigma = SIGMA_mat)
linearPred <- cbind(rep(1, N), X)
Y <- rbinom(N, 1, plogis(linearPred))
# Threshold OPTS-BinSeg MLE
opts_th(X, Y, M, family = "binomial")
```
stopes *Selection of Threshold OPtimized Empirically via Splitting (STOPES)*

#### Description

stopes computes the STOPES estimator.

#### Usage

```
stopes(x, y, m = 20, prop_split = 0.50, prop_trim = 0.20, q_tail = 0.90)
```
#### Arguments

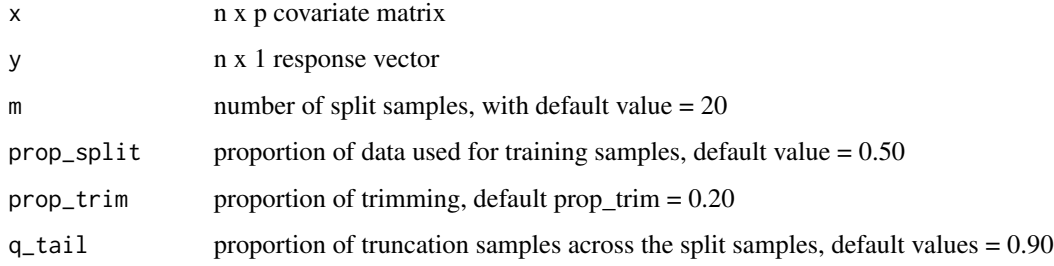

#### Value

stopes returns a list with the STOPE estimates via data splitting using 0.25 method and the PELT method:

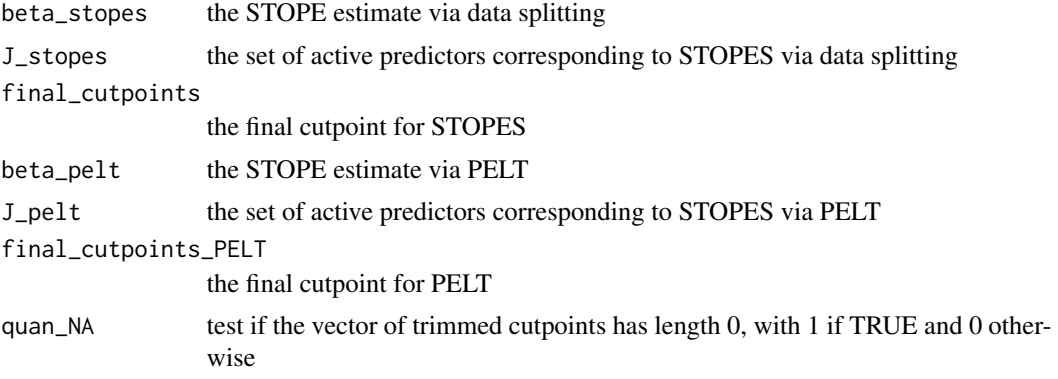

#### Author(s)

Marinela Capanu, Mihai Giurcanu, Colin Begg, and Mithat Gonen

#### Examples

```
p \le -5n <- 100
beta <- c(2, 1, 0.5, rep(0, p - 3))
x \le matrix(nrow = n, ncol = p, rnorm(n * p))
y \le - rnorm(n) + crossprod(t(x), beta)
stopes(x, y)
```
# <span id="page-6-0"></span>Index

alasso.cv, [2](#page-1-0)

opts, [3](#page-2-0) opts\_th, [4](#page-3-0)

stopes, [5](#page-4-0)